## **Diagrama de Actividades Iniciar Procedimiento Administrativo (PA)**

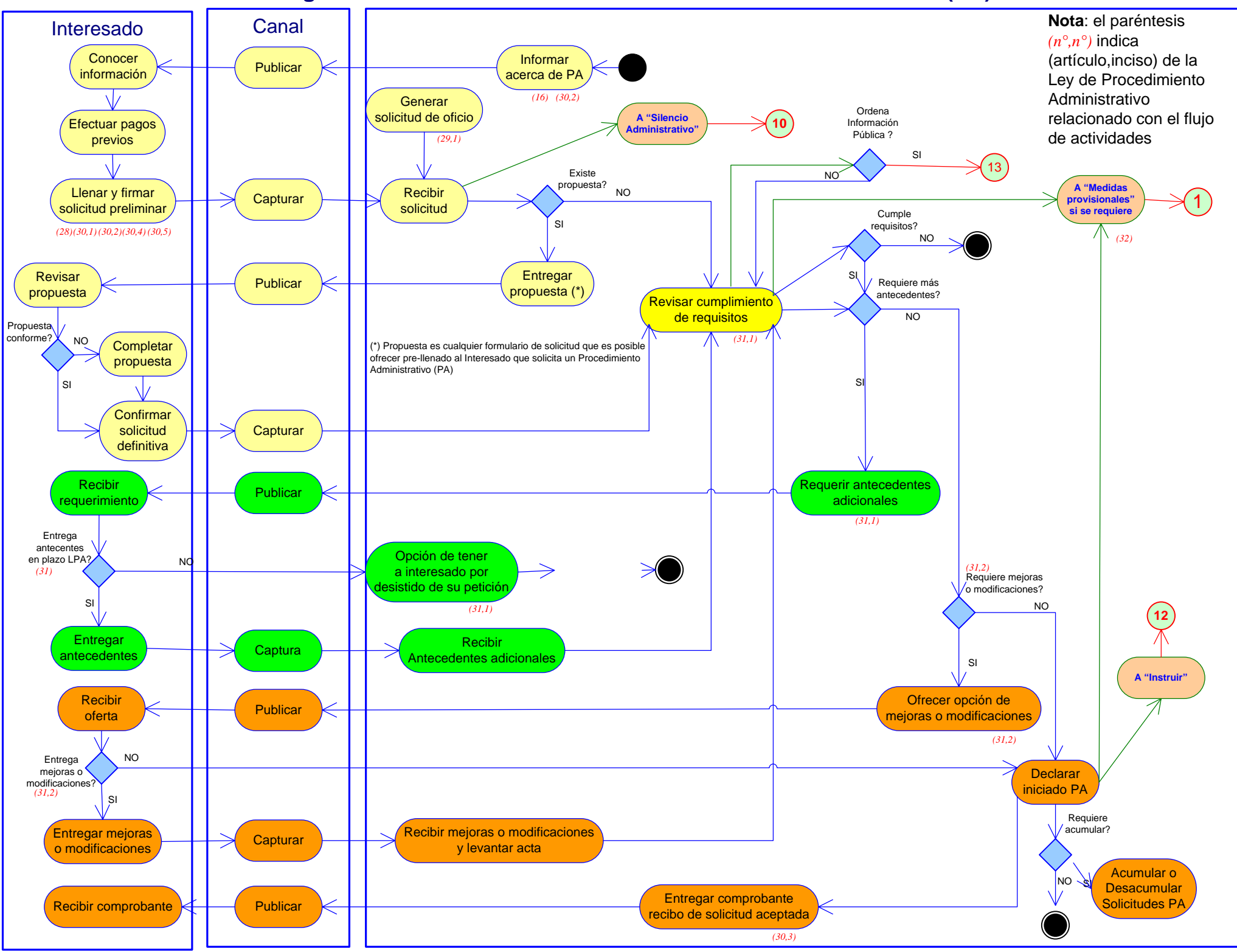

**Diagrama de Actividades Instruir Procedimiento Administrativo (PA)**

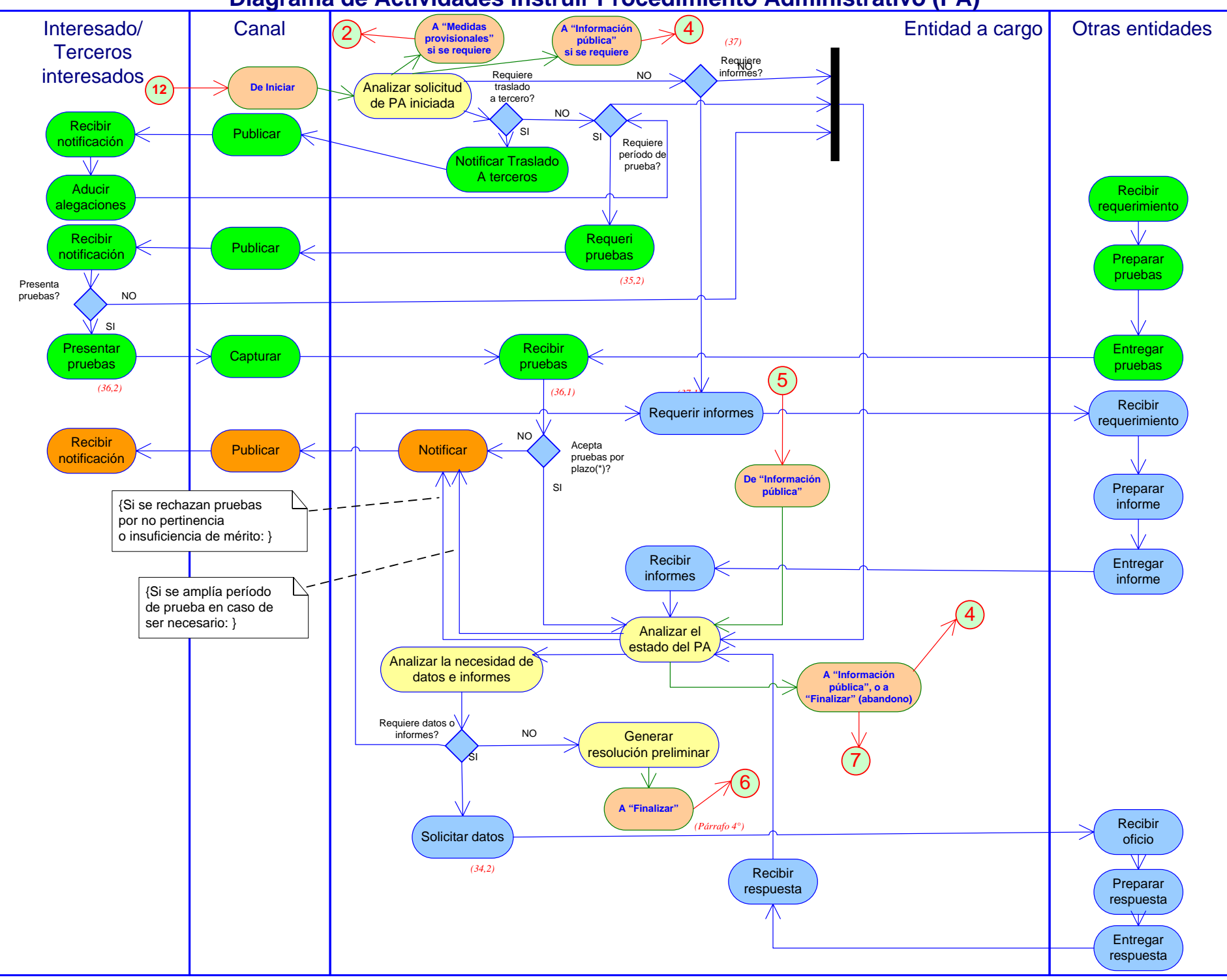

#### **Diagrama de Actividades Finalizar Procedimiento Administrativo**

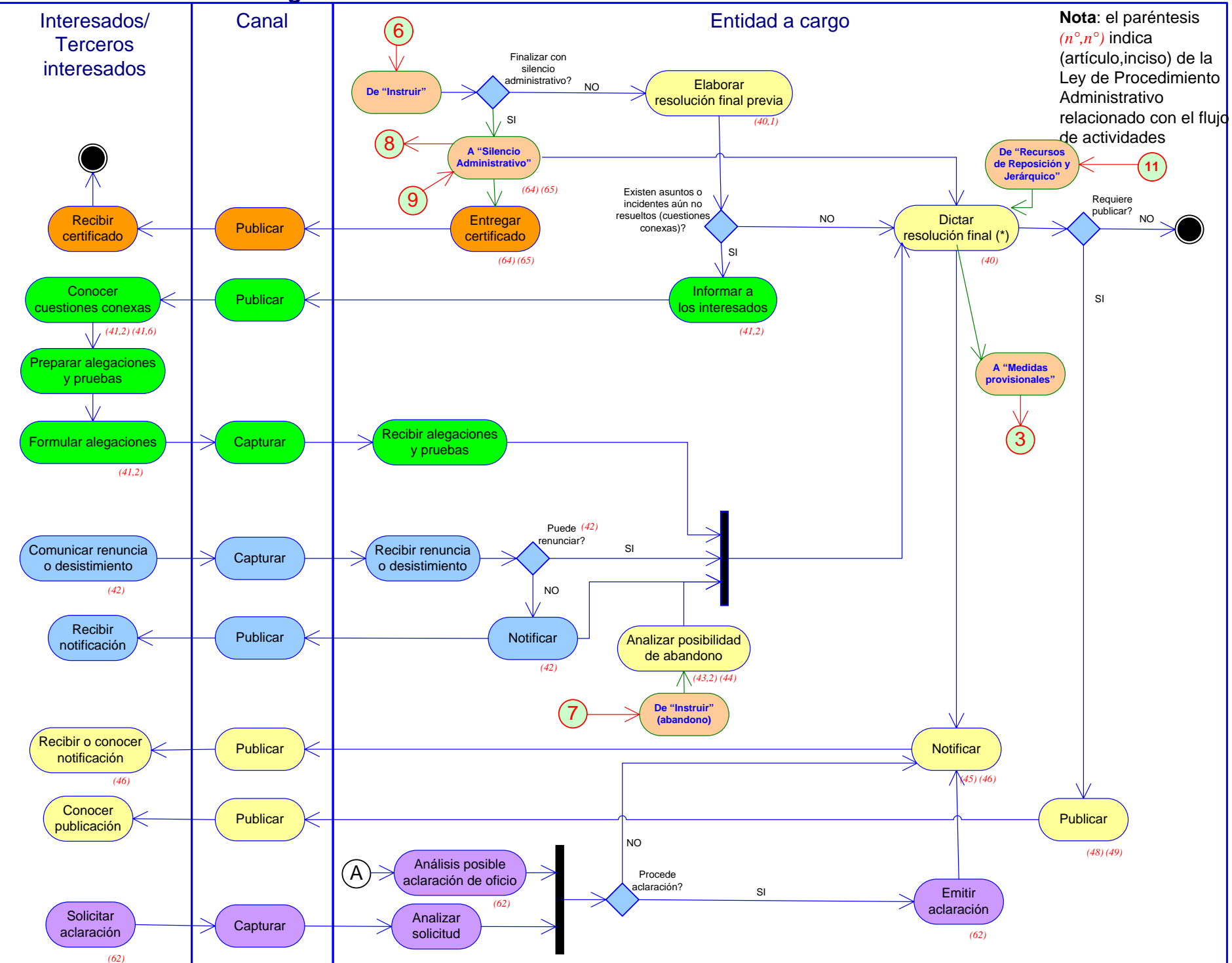

#### **Diagrama de Actividades Invalidación de los Actos Administrativos**

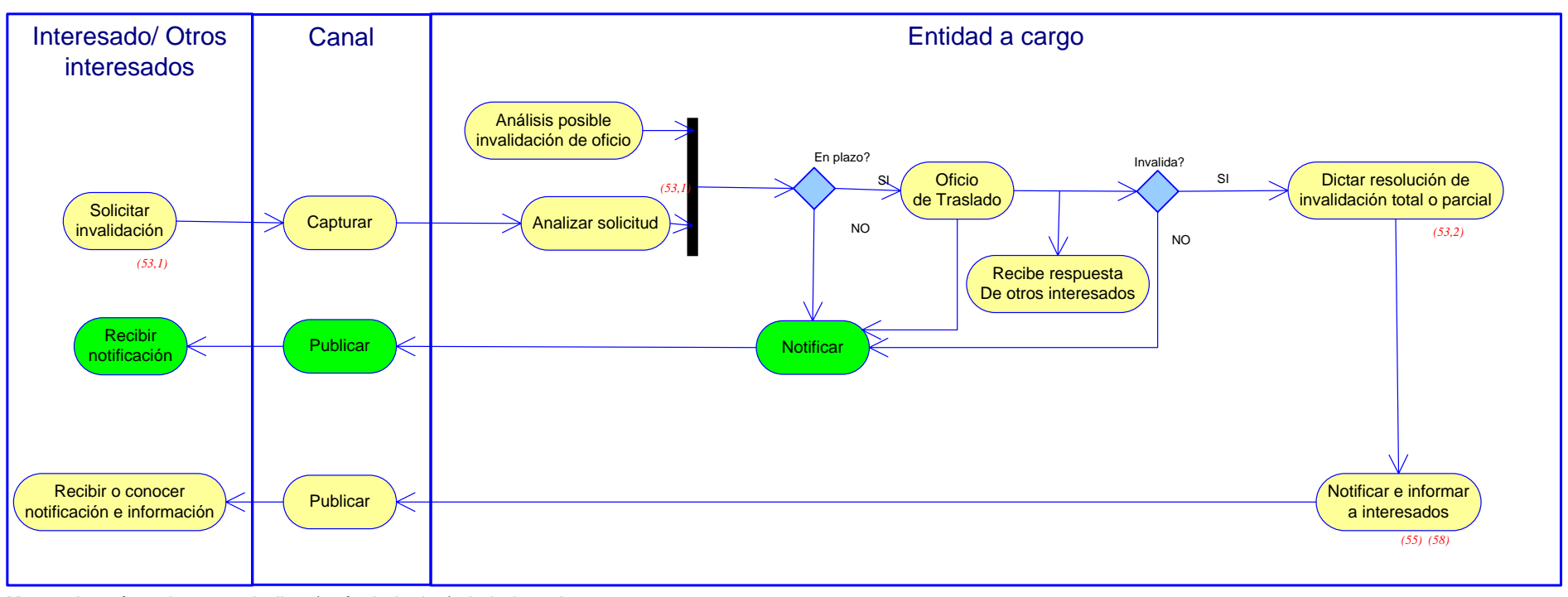

**Nota**: el paréntesis *(n°,n°)* indica (artículo,inciso) de la Ley de Procedimiento Administrativo relacionado con el flujo de actividades

## **Diagrama de Actividades Recurso de Reposición y Jerárquico**

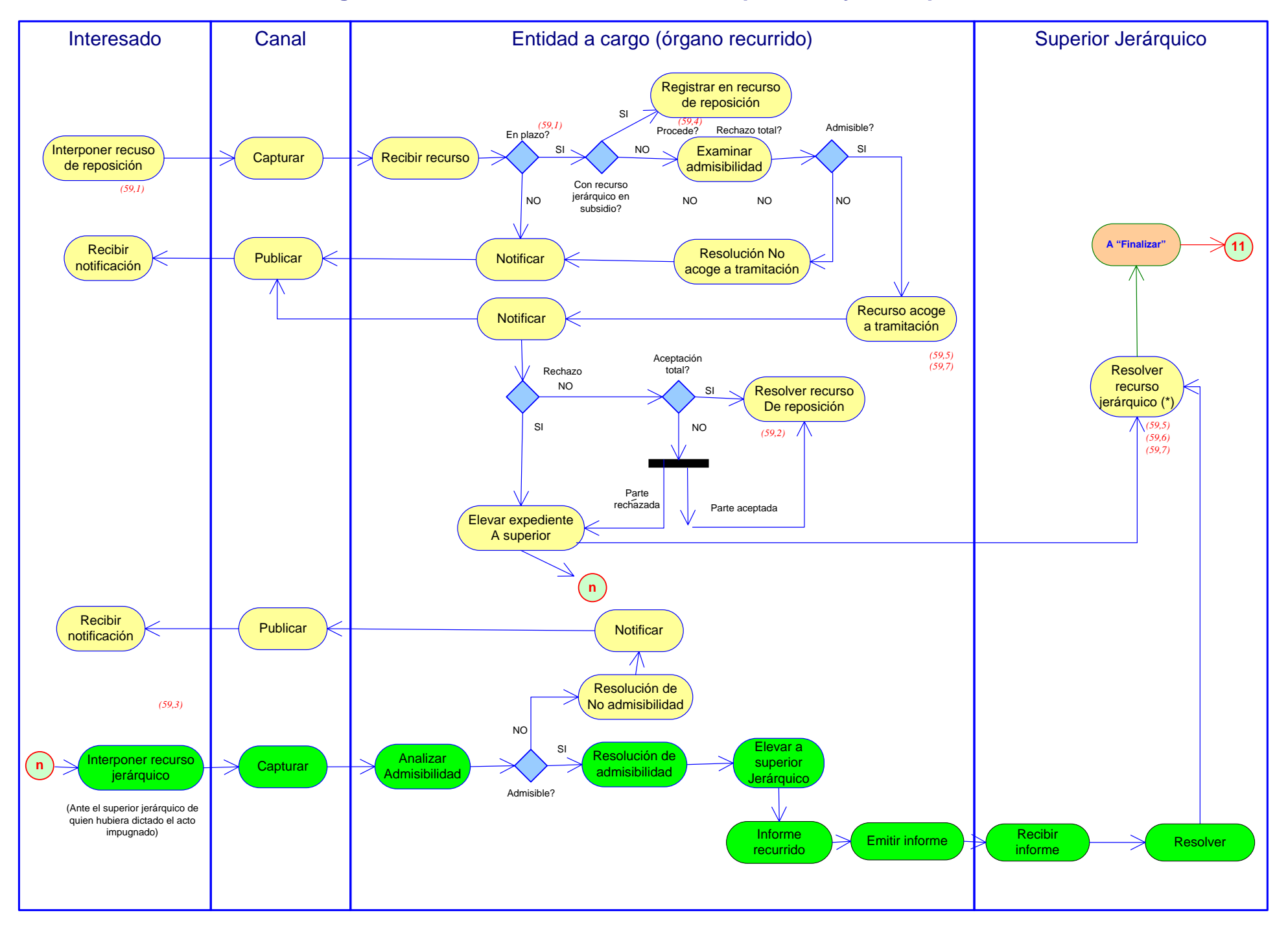

## **Diagrama de Actividades Revisión de Ios Actos Administrativos**

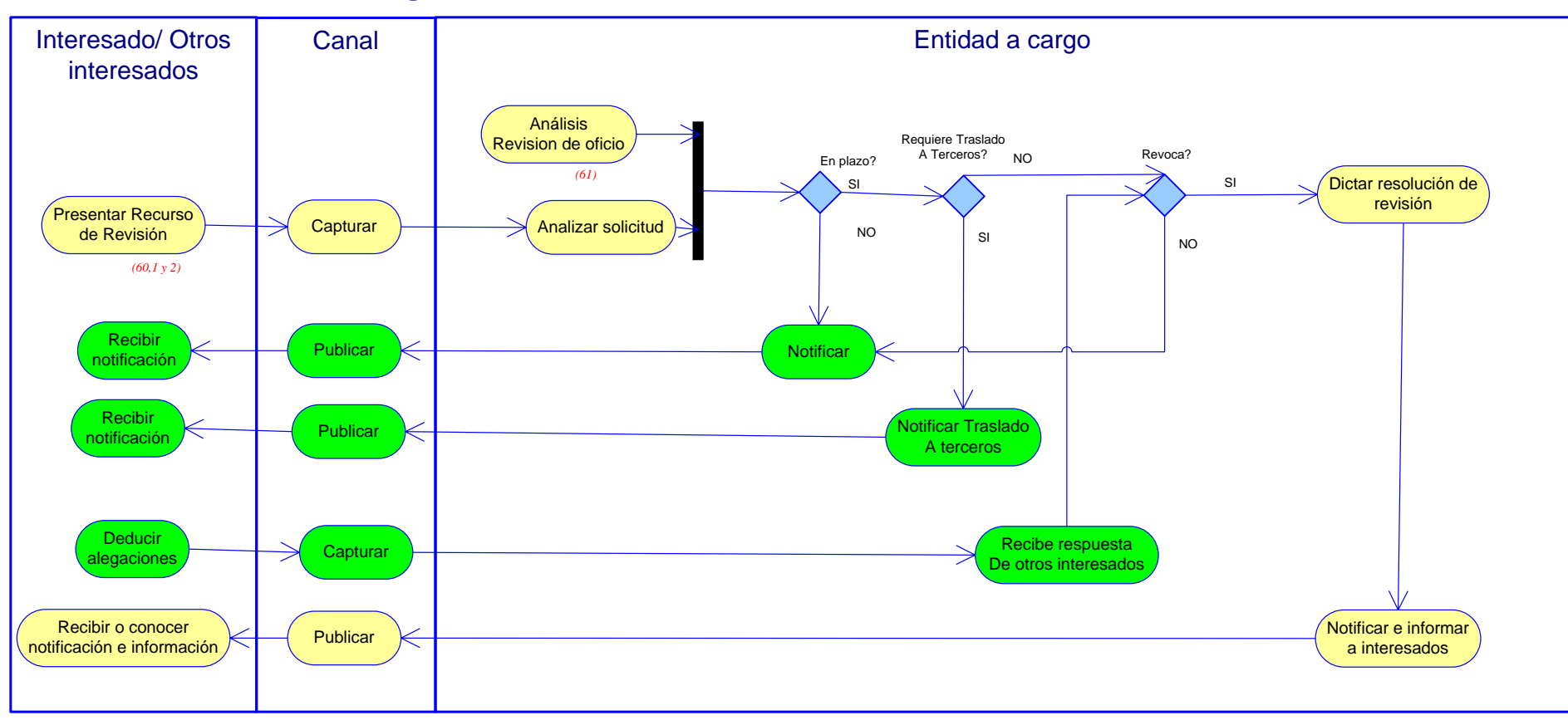

**Nota**: el paréntesis *(n°,n°)* indica (artículo,inciso) de la Ley de Procedimiento Administrativo relacionado con el flujo de actividades

# **Diagrama de Actividades Información Pública**

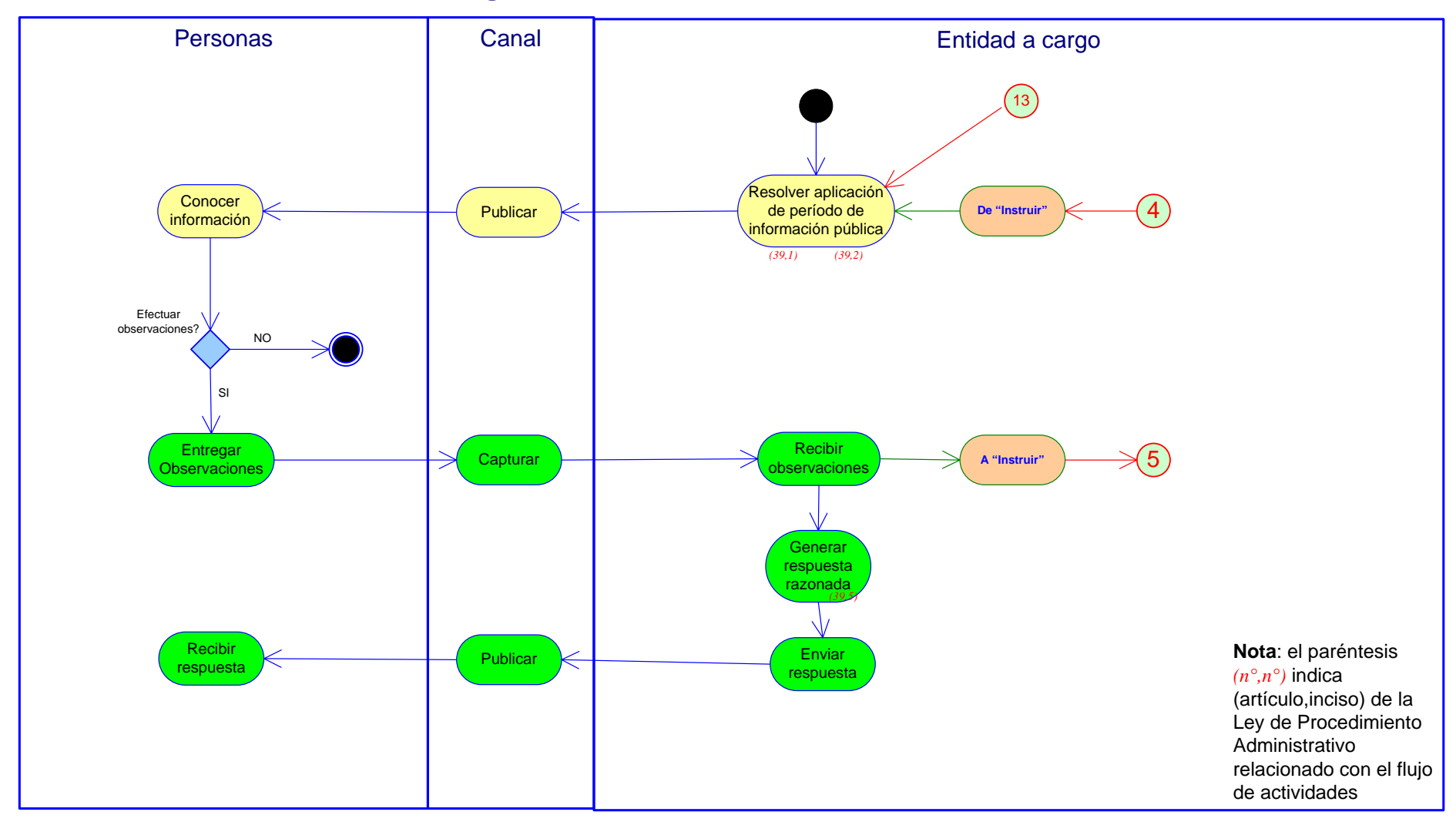

#### **Diagrama de Actividades Medidas Provisionales**

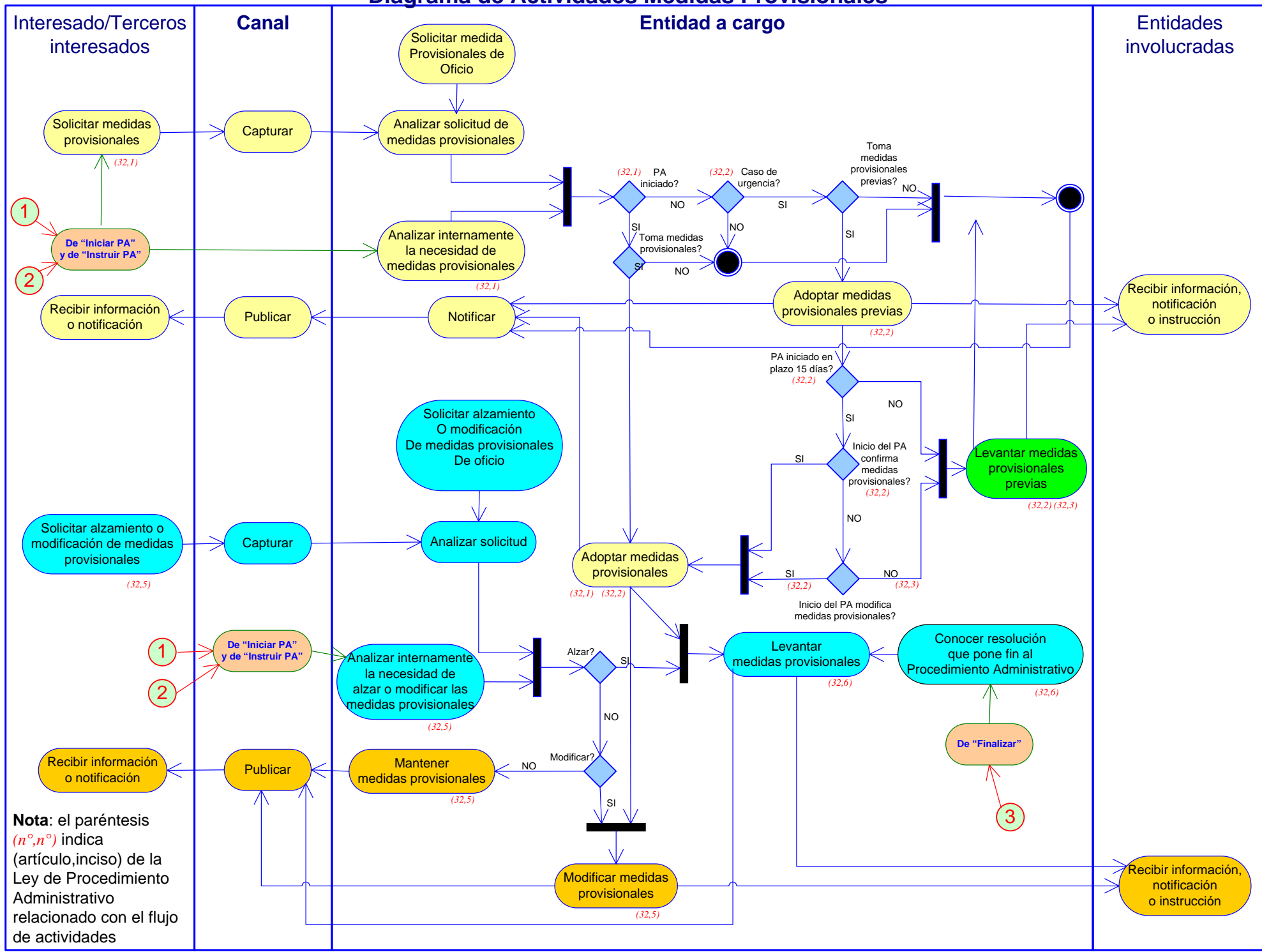

**Diagrama de Actividades Silencio Administrativo**

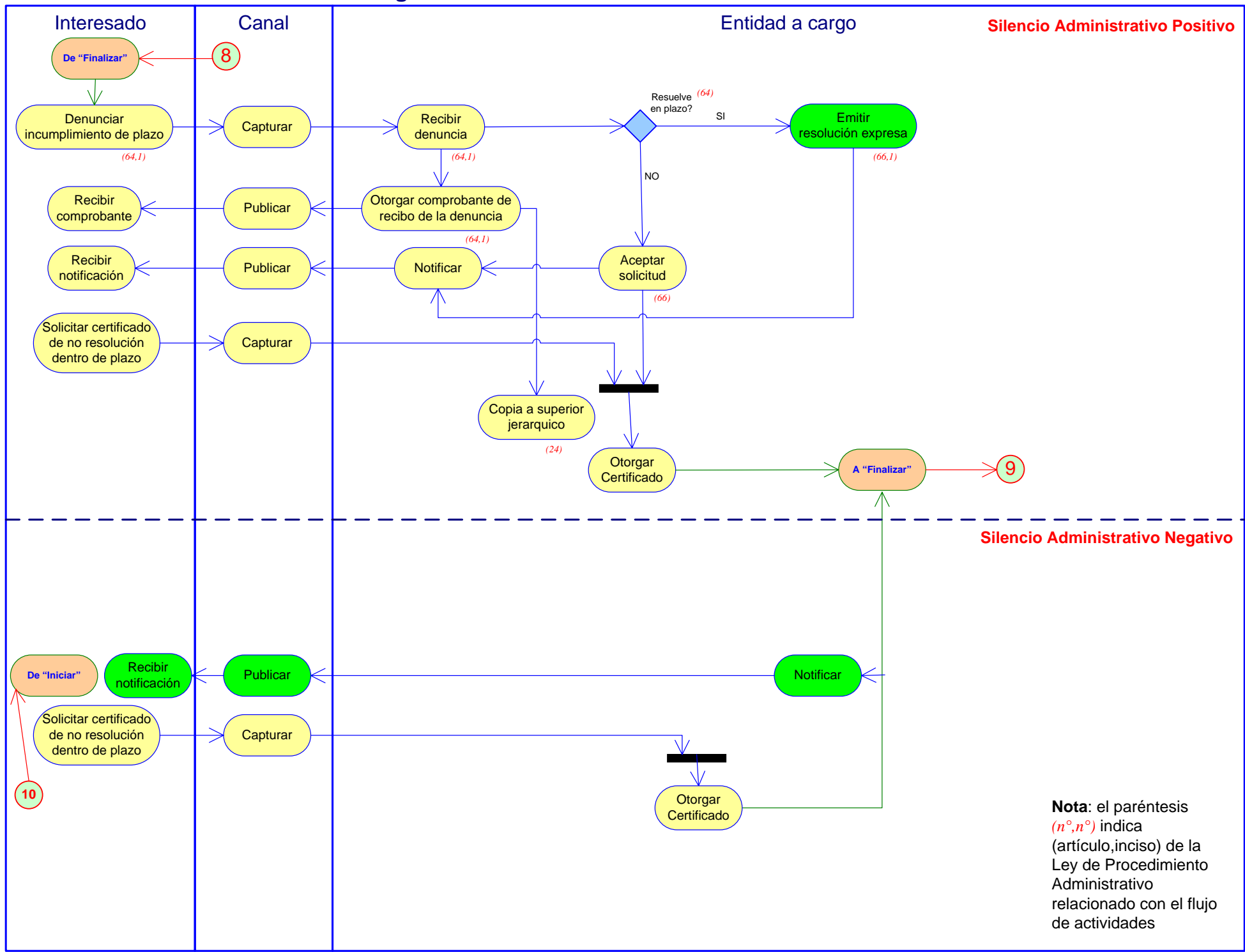